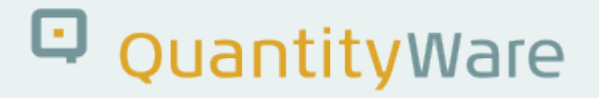

# **Note: 000092**

### **Overview**

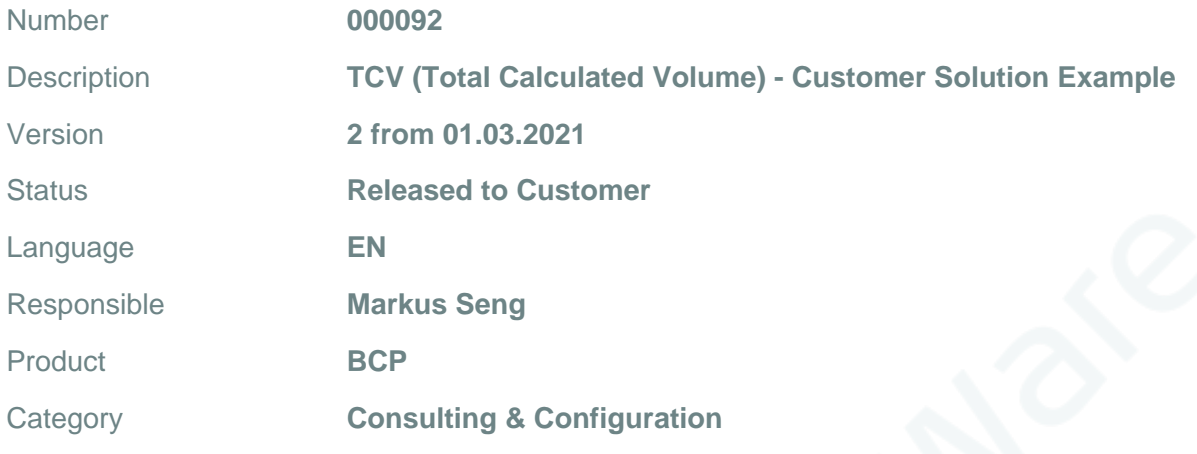

## **Symptom**

#### **Part 1:**

For your MQCI crude oil conversion group, you wish to enter the TCV (Total Calculated Volume) as transaction quantity and the Free Water value (FW) as an additional reading group parameter value, so that the system calculates the Gross Standard Volume (GSV) from these two values and subsequently all values for the UoM defined in the UoM group assigned to the calculation.

The definition of the Total Calculated Volume (TCV) is:

TCV equals gross standard volume (GSV) plus free water (FW) – API MPMS Chapter 12.1.1.

Thus GSV = TCV - FW (in appropriate UoM, e.g. all values in barrels)

#### **Part 2:**

For your MQCI crude oil conversion group, you wish to enter any NOV, NSV, GOV or GSV UoM (or any mass or weight UoM - NSM, NSW, GSM, GSW) as transaction quantity and the Free Water value (FW) as an additional reading group parameter value, so that the system also calculates the Total Calculated Volume (TCV) from these two values.

TCV = GSV + FW (in appropriate UoM, e.g. all values in barrels)

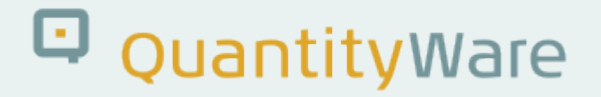

### **Cause**

API MPMS crude oil model extension requirement - TCV and FW are reported from terminals / operators / TCV needs to be calculated and reported.

## **Solution**

#### **This solution may only be implemented with the support of a QW-Certified consultant.**

Depending on your business process design and configuration (e.g. TSW ticketing, delivery processing …), you can extend the BCP MQCI crude oil conversion group with two customer specific MQCI functions. One function performs the simple calculation of an "internal" GSV for one dedicated TCV transaction UoM. The FW value can be passed to the MQCI as customer specific parameter:

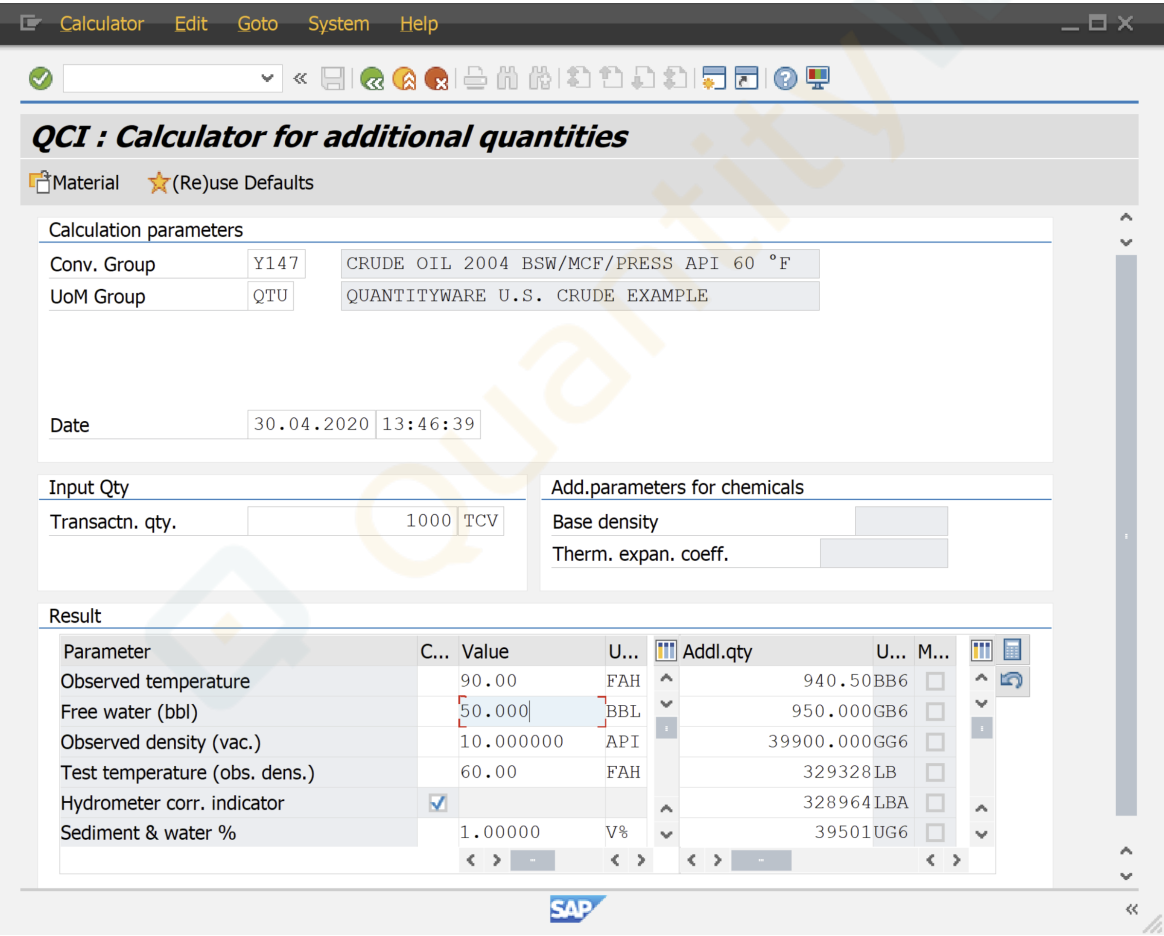

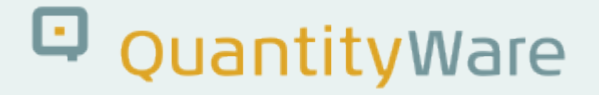

The second function performs the calculation of the dedicated UoM TCV:

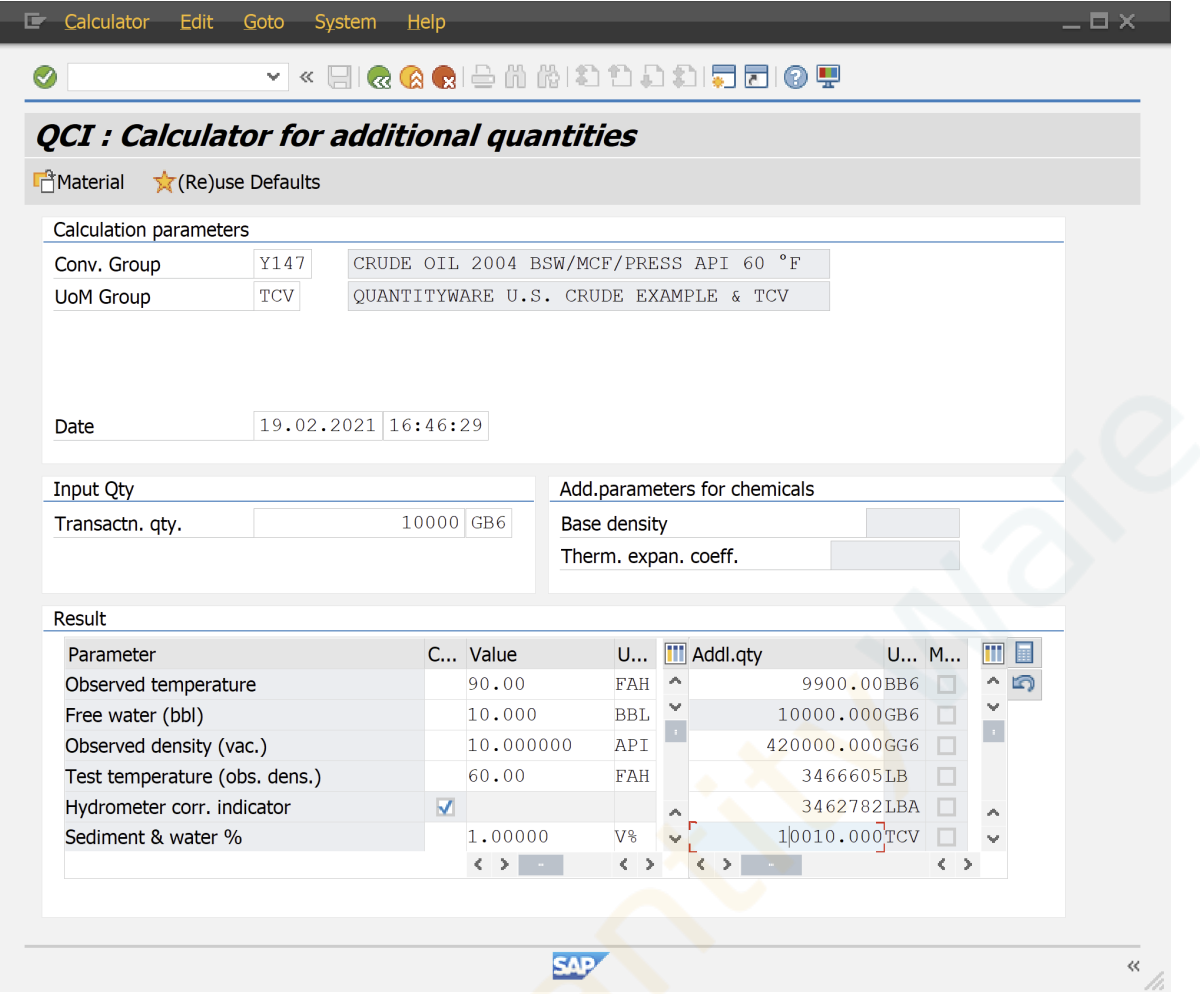

With this note, QuantityWare releases a general consultancy-based solution example (Part 1 and Part 2) containing:

- two example function modules (ABAP code), which you may plug into your existing conversion group configuration
- an example UoM TCV configuration specific to the function modules
- configuration steps how to integrate the customer functions into existing crude oil configurations

### **Transport Reference**

No SAP-based transport

Detailed implementation Detailed information is available in two separate PDF documents (Part 1 and Part

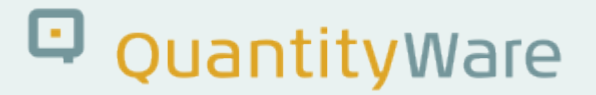

2) for certified BCP consultants - accessible via the QuantityWare Service Portal in the "Consultant Files" area.

# **Validity**

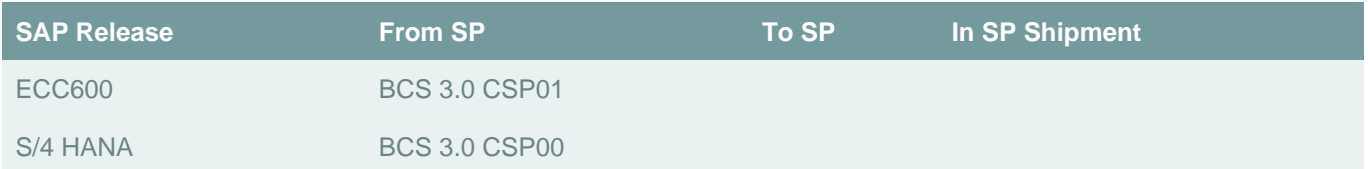